## **Table Filter: Removing the Macro**

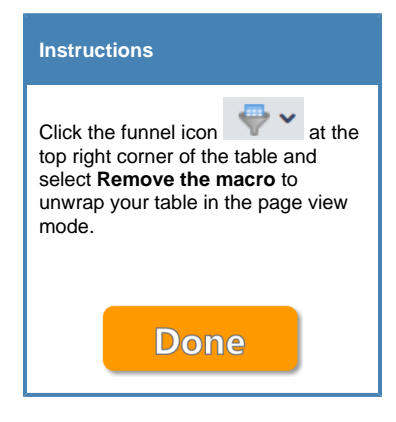

## **Training table**

## **Product Orders: June 2020**

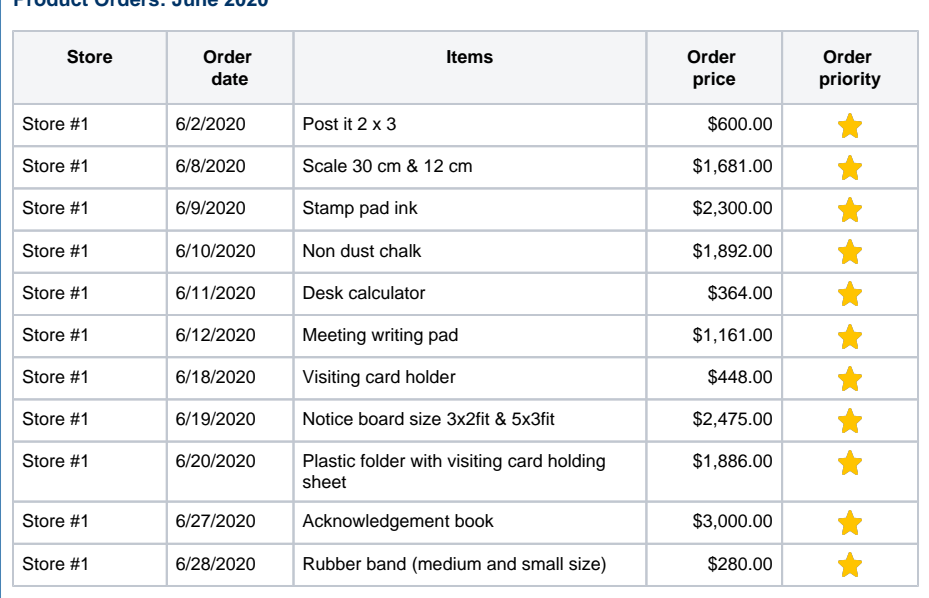